# <span id="page-0-0"></span>**1 Apache2::SubRequest - Perl API for Apache subrequests**

### <span id="page-1-0"></span>**1.1 Synopsis**

```
use Apache2::SubRequest ();
 # run internal redirects at once
 $r->internal_redirect($new_uri);
 $r->internal_redirect_handler($new_uri);
 # create internal redirect objects
 $subr = $r->lookup_uri("/foo");
 $subr = $r->lookup_method_uri("GET", "/tmp/bar")
s_{subr} = s_{r}->lookup file("/tmp/bar");
 # optionally manipulate the output through main request filters
 $subr = $r->lookup_uri("/foo", $r->output_filters);
 # now run them
 my $rc = $subr->run;
```
## <span id="page-1-1"></span>**1.2 Description**

Apache2::SubRequest contains API for creating and running of Apache sub-requests.

Apache2::SubRequest is a sub-class of Apache2::RequestRec object.

# <span id="page-1-2"></span>**1.3 API**

Apache2::SubRequest provides the following functions and/or methods:

#### <span id="page-1-3"></span>*1.3.1* **DESTROY**

Free the memory associated with a sub request:

undef \$subr; # but normally don't do that

**obj: \$subr ( Apache2::SubRequest object )**

The sub request to finish

- **ret: no return value**
- **since: 2.0.00**

DESTROY is called automatically when \$subr goes out of scope.

If you want to free the memory earlier than that (for example if you run several subrequests), you can undef the object as:

undef \$subr;

but never call DESTROY explicitly, since it'll result in ap\_destroy\_sub\_req being called more than once, resulting in multiple brain injuries and certain hair loss.

#### <span id="page-2-0"></span>*1.3.2* **internal\_redirect**

Redirect the current request to some other uri internally

\$r->internal\_redirect(\$new\_uri);

```
obj: $r ( Apache2::RequestRec object )
```
The current request

**arg1: \$new\_uri ( string )**

The URI to replace the current request with

- **ret: no return value**
- **since: 2.0.00**

In case that you want some other request to be served as the top-level request instead of what the client requested directly, call this method from a handler, and then immediately return  $A$ pache $2:$ : Const:: OK. The client will be unaware the a different request was served to her behind the scenes.

#### <span id="page-2-1"></span>*1.3.3* **internal\_redirect\_handler**

Identical to internal\_redirect, plus automatically sets \$r->content\_type is of the sub-request to be the same as of the main request, if \$r->handler is true.

\$r->internal\_redirect\_handler(\$new\_uri);

**obj: \$r ( Apache2::RequestRec object )**

The current request

**arg1: \$new\_uri ( string )**

The URI to replace the current request with.

- **ret: no return value**
- **since: 2.0.00**

This function is designed for things like actions or CGI scripts, when using AddHandler, and you want to preserve the content type across an internal redirect.

### <span id="page-3-0"></span>*1.3.4* **lookup\_file**

Create a subrequest for the given file. This sub request can be inspected to find information about the requested file

```
 $ret = $r->lookup_file($new_file);
 $ret = $r->lookup_file($new_file, $next_filter);
```
**obj: \$r ( Apache2::RequestRec object )**

The current request

**arg1: \$new\_file ( string )**

The file to lookup

**opt arg2: \$next\_filter ( Apache2::Filter )**

See \$r->lookup\_uri for details.

```
ret: $ret ( Apache2::SubRequest object )
```
The sub request record.

**since: 2.0.00**

See  $sr$ ->lookup uri for further discussion.

### <span id="page-3-1"></span>*1.3.5* **lookup\_method\_uri**

Create a sub request for the given URI using a specific method. This sub request can be inspected to find information about the requested URI

```
 $ret = $r->lookup_method_uri($method, $new_uri);
 $ret = $r->lookup_method_uri($method, $new_uri, $next_filter);
```
**obj: \$r ( Apache2::RequestRec object )**

The current request

**arg1: \$method ( string )**

The method to use in the new sub request (e.g. "GET")

**arg2: \$new\_uri ( string )**

The URI to lookup

**opt arg3: \$next\_filter ( Apache2::Filter object )**

See \$r->lookup\_uri for details.

**ret: \$ret ( Apache2::SubRequest object )**

The sub request record.

**since: 2.0.00**

See \$r->lookup\_uri for further discussion.

#### <span id="page-4-0"></span>*1.3.6* **lookup\_uri**

Create a sub request from the given URI. This sub request can be inspected to find information about the requested URI.

```
 $ret = $r->lookup_uri($new_uri);
 $ret = $r->lookup_uri($new_uri, $next_filter);
```

```
obj: $r ( Apache2::RequestRec object )
```
The current request

```
arg1: $new_uri ( string )
```
The URI to lookup

**opt arg2: \$next\_filter ( Apache2::Filter object )**

The first filter the subrequest should pass the data through. If not specified it defaults to the first connection output filter for the main request \$r->proto\_output\_filters. So if the subrequest sends any output it will be filtered only once. If for example you desire to apply the main request's output filters to the sub-request output as well pass  $$r->output$  filters as an argument.

**ret: \$ret ( Apache2::SubRequest object )**

The sub request record

**since: 2.0.00**

Here is an example of a simple subrequest which serves uri */new\_uri*:

```
 sub handler {
    my \r = shift;
     my $subr = $r->lookup_uri("/new_uri");
     $subr->run;
     return Apache2::Const::OK;
 }
```
If let's say you have three request output filters registered to run for the main request:

```
 PerlOutputFilterHandler MyApache2::SubReqExample::filterA
 PerlOutputFilterHandler MyApache2::SubReqExample::filterB
 PerlOutputFilterHandler MyApache2::SubReqExample::filterC
```
and you wish to run them all, the code needs to become:

my \$subr = \$r->lookup\_uri("/new\_uri", \$r->output\_filters);

and if you wish to run them all, but the first one (filterA), the code needs to be adjusted to be:

```
 my $subr = $r->lookup_uri("/new_uri", $r->output_filters->next);
```
#### <span id="page-5-0"></span>*1.3.7* **run**

Run a sub-request

```
\frac{1}{2}rc = \frac{1}{2}subr->run();
```
**obj: \$subr ( Apache2::RequestRec object )**

The sub-request (e.g. returned by lookup\_uri)

**ret: \$rc ( integer )**

The return code of the handler (Apache2::Const::OK, Apache2::Const::DECLINED, etc.)

**since: 2.0.00**

### <span id="page-5-1"></span>**1.4 Unsupported API**

Apache2::SubRequest also provides auto-generated Perl interface for a few other methods which aren't tested at the moment and therefore their API is a subject to change. These methods will be finalized later as a need arises. If you want to rely on any of the following methods please contact the the mod\_perl development mailing list so we can help each other take the steps necessary to shift the method to an officially supported API.

### <span id="page-5-2"></span>*1.4.1* **internal\_fast\_redirect**

META: Autogenerated - needs to be reviewed/completed

Redirect the current request to a sub\_req, merging the pools

```
 $r->internal_fast_redirect($sub_req);
```
**obj: \$r ( Apache2::RequestRec object )**

The current request

**arg1: \$sub\_req ( string )**

A subrequest created from this request

- **ret: no return value**
- **since: 2.0.00**

META: httpd-2.0/modules/http/http\_request.c declares this function as:

```
 /* XXX: Is this function is so bogus and fragile that we deep-6 it? */
```
do we really want to expose it to mod\_perl users?

#### <span id="page-6-0"></span>*1.4.2* **lookup\_dirent**

META: Autogenerated - needs to be reviewed/completed

Create a sub request for the given apr\_dir\_read result. This sub request can be inspected to find information about the requested file

```
 $lr = $r->lookup_dirent($finfo);
 $lr = $r->lookup_dirent($finfo, $subtype);
 $lr = $r->lookup_dirent($finfo, $subtype, $next_filter);
```
**obj: \$r ( Apache2::RequestRec object )**

The current request

#### **arg1: \$finfo ( APR::Finfo object )**

The apr\_dir\_read result to lookup

#### **arg2: \$subtype ( integer )**

What type of subrequest to perform, one of;

 Apache2::SUBREQ\_NO\_ARGS ignore r->args and r->path\_info Apache2::SUBREQ\_MERGE\_ARGS merge r->args and r->path\_info

**arg3: \$next\_filter ( integer )**

The first filter the sub\_request should use. If this is NULL, it defaults to the first filter for the main request

**ret: \$lr ( Apache2::RequestRec object )**

The new request record

**since: 2.0.00**

META: where do we take the apr\_dir\_read result from?

## <span id="page-7-0"></span>**1.5 See Also**

mod\_perl 2.0 documentation.

# <span id="page-7-1"></span>**1.6 Copyright**

mod\_perl 2.0 and its core modules are copyrighted under The Apache Software License, Version 2.0.

### <span id="page-7-2"></span>**1.7 Authors**

The mod\_perl development team and numerous contributors.

# **Table of Contents:**

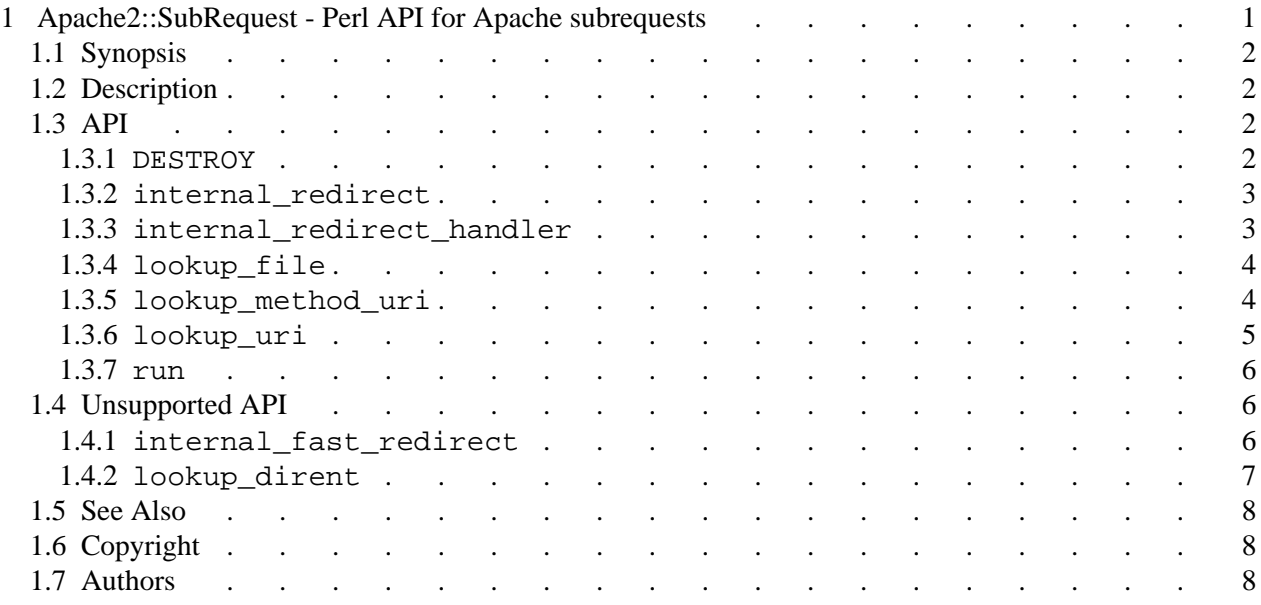